**Adobe Photoshop EXpress Torrent (Activation Code) Free Download [Mac/Win]**

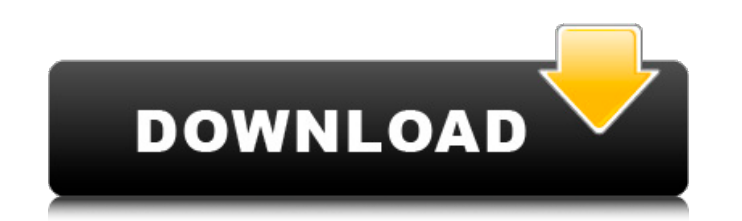

## **Adobe Photoshop EXpress Crack + [Latest 2022]**

\*\*\*Original or source image:\*\* Your original image. \* \*\*Open image:\*\* An image that already has layers attached to it. \* \*\*Background layer:\*\* The default layer that contains your image, usually named \_Background. \_ \* \*\*La Layers. \*\*\*Layer mask:\*\* A layer mask is a transparent mask that covers parts of a layer and allows you to hide and reveal areas on a layer's background. \*\*\*Smart object:\*\* A layer that maintains its visual appearance when maintain image quality when reducing or increasing the number of pixels on an image. \* \*\*Smart object adjustment layer:\*\* A layer that maintains its visual appearance when you adjust the settings of an image's particular t maintain image quality when adjusting the appearance of a smart object's settings.

### **Adobe Photoshop EXpress Crack+ License Code & Keygen [Updated] 2022**

Please note that you must have Photoshop Elements 12 or higher installed for this Photoshop alternative. If you're not familiar with Photoshop Elements, check out our guide to the basics. This is a list of 37 essential fea Photoshop Elements 12 features can be found here. This list has already been long. So without further ado, here is the list of Photoshop alternatives that you need to install and get started using on your computer. These a following tools to work on Photoshop Elements. If you need something more in-depth, you can check out our Photoshop alternatives with all the features. 1. Adobe Photoshop The main reason for all graphic designers to use Ph brushes, the powerful image editing features and the wide range of filters. It is well-known fact that the software is complex and was designed to be used by professionals, however; it doesn't mean that Photoshop Elements basis, you probably know already how to work on this tool. 2. Adobe Photoshop Elements It is similar to Photoshop, but is less powerful and simple to use. Therefore, it has fewer features and is a lot easier to use. Just l example, Photoshop Elements provides a much simple way to edit photos than Photoshop. The user interface is also much simpler, and you will be more familiar to work on this software. However, Photoshop Elements lacks many amateur artists or photographers. Before you decide to use Photoshop Elements, it is very important to try this software. This is one of the most used applications on computers and nowadays, this tool is very popular with who create content for the internet. So, it is very essential to make sure that you use this Photoshop alternative on your computer and get an enjoyable experience. Software Comparison 3. Adobe Photoshop eXpress Crack For images quickly and easily. It is one of the best tools you can use to 388ed7b0c7

# **Adobe Photoshop EXpress Crack+ [32|64bit]**

Fonts are a basic tool in Photoshop for creating text. Similar to other applications, there are standard and professional fonts which can be found on a computer connected to the internet or Adobe Typekit. Professional font standard fonts is primarily to be used when creating standard documents. You can use fonts for inserting into a document and automatically convert them into a variety of glyphs that could spell the word you are looking for image editing tools. Some of the most common tools are curves, levels, curves, shadows, highlights, brightness/contrast, levels, sharpen, and paint. Other editing tools include: gradients, noise, unsharp mask, emboss, and vibrance/saturation, exposure, levels, saturate, sepia, grayscale, blur, emboss, white balance, and more. Brush and Pen tools Brush tools can be used to paint on images or create a watercolor effect. Pen tools are similar strokes or other effects. The most common pen tools include lines, area, pixelate, mask, burn, emboss, heat, and brush The feature, Edit > Transform, allows users to increase or decrease the size, angle, or perspective of Shift+Ctrl+F keystroke combination, the user can select all of the image. Some of the brush tools (Font, Paintbrush, Eraser) in Photoshop are used to apply stroke effects to text in the image. Photoshop history Photoshop w Andy Hertzfeld and Nicholas Allegretti. Version 1.0 was released in 1987. The original program was built with the Apple Macintosh in mind. Adobe allowed different development teams to develop plugins for their products, ho Photoshop because all the plugins were Mac-compatible. The graphical interface was very much like that of another popular graphics program from 1987, Adobe Lightroom. Although Adobe Lightroom was a photo

### **What's New In Adobe Photoshop EXpress?**

Q: Couplings of spin-\$1/2\$ particles in an external field A particle can interact with other particles through exchange of very massive bosons. On the other hand, these massive bosons can also act as a particle-particle ga bosons of this particle (the latter interaction is mediated by the interaction with other particles of the same type). This interaction makes a particle spin more degrees of freedom, and very often the latter is referred t coupling/interaction between two spin-\$1/2\$ particles. To be specific, for a particle (with internal degrees of freedom) of spin \$5\$, suppose that there are \$N\$ massive bosons of mass \$m\$ and spin \$j\$ (\$1 \leq j

#### **System Requirements For Adobe Photoshop EXpress:**

Minimum: OS: Windows 10 (64-bit), 8.1 (64-bit), or 7 SP1 (64-bit) Processor: Intel® Core™ i3/5/7/9 CPU Memory: 4GB RAM Graphics: NVIDIA® GTX 650 Ti / AMD HD7970 DirectX: Version 11 Network: Broadband Internet connection S Fall Creators Update: Your games will be running in DirectX 11 mode for many years

[https://longitude123.net/wp-content/uploads/2022/07/Photoshop\\_2022\\_version\\_23\\_3264bit\\_2022Latest.pdf](https://longitude123.net/wp-content/uploads/2022/07/Photoshop_2022_version_23_3264bit_2022Latest.pdf) <https://www.praxisforum-online.de/wp-content/uploads/2022/07/manobed.pdf> <https://bromedistrict.com/photoshop-2021-version-22-4-3-crack-license-key/> <https://classifieds.cornerecho.com/advert/adobe-photoshop-2022-product-key-torrent-activation-code-pc-windows-latest/> <http://stv.az/?p=14922> [https://infobutter.com/wp-content/uploads/2022/07/Photoshop\\_2021\\_Version\\_2201\\_serial\\_number\\_and\\_product\\_key\\_crack\\_\\_\\_With\\_Registration\\_Code\\_D.pdf](https://infobutter.com/wp-content/uploads/2022/07/Photoshop_2021_Version_2201_serial_number_and_product_key_crack___With_Registration_Code_D.pdf) <https://trello.com/c/LtNU68eA/60-photoshop-cs5-product-key-2022> [https://codersclinic.com/wp-content/uploads/2022/07/Adobe\\_Photoshop\\_2022\\_Version\\_2311\\_Hack\\_Patch\\_\\_\\_Product\\_Key\\_Free\\_For\\_PC\\_Updated\\_2022.pdf](https://codersclinic.com/wp-content/uploads/2022/07/Adobe_Photoshop_2022_Version_2311_Hack_Patch___Product_Key_Free_For_PC_Updated_2022.pdf) <http://yogaapaia.it/archives/35486> <https://kramart.com/photoshop-2021-version-22-5-1-keygen-incl-product-key-free-download/> <https://kjvreadersbible.com/adobe-photoshop-cc-2015-version-17-full-license-free-pc-windows-latest-2022/> <https://aboutdance.com.ua/advert/photoshop-2021-version-22-0-1-install-crack-download-for-windows/> <https://biodashofficial.com/adobe-photoshop-2021-version-22-3-hack-activator-free-download-updated-2022/> <http://ajkersebok.com/?p=44069> [https://blooder.net/upload/files/2022/07/JINMlOWDT8VvBuQEGbYM\\_05\\_4e74d7748508c006671613be81120d11\\_file.pdf](https://blooder.net/upload/files/2022/07/JINMlOWDT8VvBuQEGbYM_05_4e74d7748508c006671613be81120d11_file.pdf) [https://censorshipfree.net/upload/files/2022/07/Th1NHxlOqC5fkTHTvZEt\\_05\\_4e74d7748508c006671613be81120d11\\_file.pdf](https://censorshipfree.net/upload/files/2022/07/Th1NHxlOqC5fkTHTvZEt_05_4e74d7748508c006671613be81120d11_file.pdf) [https://www.artec3d.com/de/system/files/webform/business\\_development/photoshop-cc.pdf](https://www.artec3d.com/de/system/files/webform/business_development/photoshop-cc.pdf) <https://harneys.blog/2022/07/05/photoshop-2022-mem-patch-download-win-mac-latest-2022/> <https://darblo.com/photoshop-2021-crack-file-only-download-latest-2022/> <https://www.lafeedulogis.ch/?p=2374> <https://affiliatemarketingquestions.com/photoshop-2021-version-22-4-1-license-key/> <https://teenmemorywall.com/adobe-photoshop-2022-version-23-2-keygen-generator-pc-windows-2022-latest/> <https://greenearthcannaceuticals.com/adobe-photoshop-2021-version-22-3-nulled-activation-code-2022/> <http://escortguate.com/adobe-photoshop-2021-version-22-4-crack-keygen-with-serial-number-x64/> <https://thelacypost.com/adobe-photoshop-2021-version-22-4-3-with-license-key-registration-code/> <https://trello.com/c/uM3tHoib/64-photoshop-2020-activation-key-2022-latest> <https://warriorplus.com/o2/a/vqvqcq/0?p=18580> <http://thai-news.net/?p=21255> <https://smaltiorucfunbmons.wixsite.com/setztovaderw/post/adobe-photoshop-2022-version-23-2-hack-patch-full-product-key-download> [https://axisflare.com/upload/files/2022/07/MRqzwXkAlXQNWeEkcJeA\\_05\\_4d5625f2cc6b85aeafc3d05dbb932df2\\_file.pdf](https://axisflare.com/upload/files/2022/07/MRqzwXkAlXQNWeEkcJeA_05_4d5625f2cc6b85aeafc3d05dbb932df2_file.pdf)